## **СИСТЕМА МОНИТОРИНГА ПАРАМЕТРОВ РАБОЧЕГО РЕЖИМА ДУГОВОГО РЕАКТОРА ПОСТОЯННОГО ТОКА**

*А.Я. Пак, к.т.н., П.В. Поваляев, аспирант гр. А1-48 Томский политехнический университет, 634050, г. Томск, пр. Ленина,30, тел.(3822)-444-555* E-mail: [pvp13@tpu.ru](mailto:pvp13@tpu.ru)

В период быстрого экономического роста и ускоренной урбанизации происходит непрерывное увеличение количества твердых бытовых отходов. Вследствие чего возникла необходимость их утилизации. Сжигание – один из подходов переработки отходов, но процесс происходит с выделением большого количества золы и углекислого газа [1]. Золошлаковые отходы относятся к типу сложноутилизируемых отходов, которые нельзя переработать методом сжигания. Обработка золы электроразрядной плазмой позволяет остекловывать сырье, а также в ряде случаев позволяет получать различные материалы с добавочной стоимостью в процессе переработки. Для обработки отходов, в том числе золы, электроразрядной плазмой используется плазмохимический реактор. В настоящей работе представлены результаты работы, посвященной автоматизации систем управления и мониторинга параметров рабочего режима электродугового реактора.

Разрабатываемая система выполняет следующие функции:

- регистрация тока и напряжения в процессе проведения синтеза;

- регистрация температуры и влажности окружающего воздуха.

Для регистрации силы тока применяется датчик, с выходом по напряжению, марки CSLA1DJ, основанный на эффекте Холла. Измерение напряжения производится посредством омического делителя напряжения. Также в составе системы регистрации были предусмотрены емкостные фильтры для подавления шумов на регистрирующем входе осциллографа.

Система регистрации температуры и влажности основана на цифровых метеодатчиках – AM2302, имеющих необходимый диапазон измерений.

Сбор данных с датчиков в системе обеспечивает контроллер Arduino Mega, откуда данные поступают на OPC-сервер, разработанный в программе Master OPC universal Modbus. В связи с необходимостью визуализации данных была построена мнемосхема на базе программного пакета Master SCADA 3.7; мнемосхема изображена на рисунке 1.

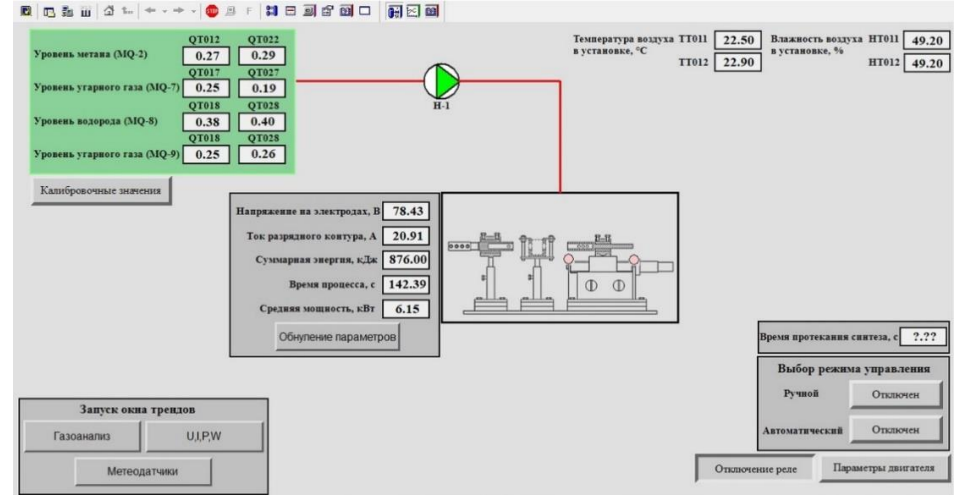

Рис. 1. Экран управления и мониторинга параметров рабочего режима дугового реактора Средствами SCADA-системы реализована архивация данных, обеспечивающая представление показаний за прошедший период работы установки, что позволяет производить оценку качества экспериментов, а также отслеживать события, происходящие

## **XIV Международная научно-техническая конференция «Современные проблемы машиностроения»**

во время синтеза. Для графического представления архивных значений параметров используется модуль трендов.

После сборки системы и программной реализации произведена проверка работоспособности системы. На рисунке 2 изображены тренды, соответствующие показаниям метеодатчиков.

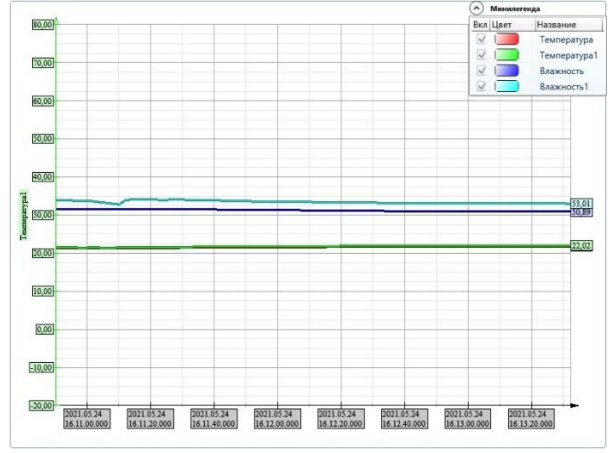

Рис. 2. Линии тренда для влажности и температуры

Проверка корректности работы измерения тока и напряжения производилась в двух режимах работы установки: в режиме холостого хода и в рабочем режиме (процесс протекания синтеза). Режим холостого хода установки значения данных параметров изначально известны, показания тока находятся на границе 0 А, напряжение в пределах 80 В. Для проверки работы системы в процессе синтеза использовался осциллограф, ранее применявшийся для регистрации показаний. На рисунке 3а изображены показания тока и напряжения с осциллографа, на рисунке 3б изображены показания, с разрабатываемой системы.

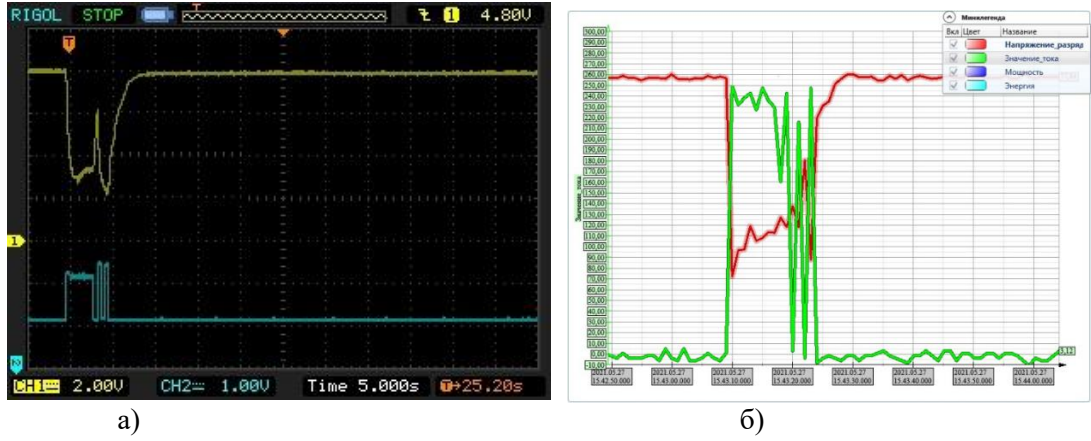

Рис. 3. Линии тренда показаний тока и напряжения

Из рисунков 3а и 3б видно, что графики тока и напряжения с осциллографа схожи с графиками, полученными системой. Однако, для более точной проверки показаний, произведен расчет средней энергии, и определена точность показаний создаваемого оборудования. После выполнения расчетов средней энергии было получена средняя мощность, рассчитанная с использованием показаний осциллографа, равная 5,234 кВт, средняя мощность, рассчитанная из показаний системы, составила 5,184 кВт. Относительная погрешность составила приблизительно 0,1 %.

Работа выполнена в рамках программы Гос. задания ВУЗАм (FSWW-2020-0022)

## **Список литературы:**

1. ScinceDirect [Электронный ресурс] / Destruction of inorganic municipal solid waste incinerator fly ash in a DC arc plasma furnace // URL:

## **XIV Международная научно-техническая конференция «Современные проблемы машиностроения»**

[https://www.sciencedirect.com/science/article/pii/S0304389410006357 —](https://www.sciencedirect.com/science/article/pii/S0304389410006357%20—%20Дата%20обращения%2012.09.2021) Дата обращения  $12.09.2021.$